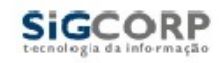

O arquivo deve ser no formato CSV, ou seja, campos separados por ";" (ponto-e-vírgula) ou TXT separados por TAB.

A ordem dos campos deve ser a seguinte:

- 1 CPF ou CNPJ do Prestador de Serviços.
- 2 Número Inicial da Nota Fiscal Apenas números
- 3 Séries da Nota Fiscal
- 4 Sub-Série da Nota Fiscal
- 5 Dia de Emissão
- 6 Código do Serviço
- 7 Situação da Nota Fiscal
	- $t = Tributada$
	- r = Retida
	- $i =$  Isenta
	- n = Retido Fora
- 8 Valor do Serviço (Base de Calculo) Padrão Nacional, decimal separado por vírgula.
- 9 IM do Tomador.
- 10 Tipo de Nota Fiscal: T = Talão, F = Formulário , J=Jogo Solto, R = Recibo, E ou EL = Eletronica
- 11 Alíquota Super-Simples: Se o Prestador de Serviço for Optante do Simples Nacional informar a Alíquota do Simples Nacional - Padrão Nacional, decimal separado por vírgula.